#### Bugs & Wish list

Tablesorter filter dropdown shown as text input when server=y | Tiki Wiki CMS Groupware :: Development

[Tablesorter filter dropdown shown as text input when server=y](https://dev.tiki.org/item6045-Tablesorter-filter-dropdown-shown-as-text-input-when-server-y)

#### Status

**Closed** 

#### Subject

Tablesorter filter dropdown shown as text input when server=y

#### Version

15.x

16.x

# Category

- Error
- Consistency
- Conflict of two features (each works well independently)

## Feature

**Trackers** Tablesorter

Resolution status Rejected

Submitted by

Xavier de Pedro

## Volunteered to solve

## Lastmod by

Xavier de Pedro, lindon

## Rating

★★★★★(0) @

## Related-to

[Tablesorter: dropdowns in tsfilters are shown as text filters \(most of them\) when server=y](https://dev.tiki.org/item6202-Tablesorter-dropdowns-in-tsfilters-are-shown-as-text-filters-most-of-them-when-server-y)

## Description

Reproduced here: [http://xavi-9794-6037.show.tikiwiki.org/tiki-index.php?page=Tracker\\_as\\_Calendar\\_12#contentTrack](http://xavi-9794-6037.show.tikiwiki.org/tiki-index.php?page=Tracker_as_Calendar_12#contentTracker_as_Calendar_Tabs-2) er as Calendar Tabs-2 u: admin p: 12345

See field "Location" shown as text input field, evevn if defined as dropdown. When you change the param server=y to server=n, dropdown is shown as expected.

## Solution

This is not a bug - a dropdown list will not be automatically generated when using ajax (server=y) because the list will be incomplete unless all rows are fetched. When using ajax, the dropdown options must be specified either in the tracker filed definition for a "dropdown" tacker field type, or in the tsfilters parameter.

## Workaround

Define dropdown options. Importance 3 Easy to solve? 5 Priority 15 Demonstrate Bug (Tiki 19+) Please demonstrate your bug on show2.tiki.org Version: trunk ▼ Demonstrate Bug (older Tiki versions) Please demonstrate your bug on show.tikiwiki.org Version:  $18.x \nabla$ Ticket ID 6045 Created Friday 22 July, 2016 11:17:43 GMT-0000 by Xavier de Pedro LastModif Tuesday 03 January, 2017 23:12:13 GMT-0000

Comments

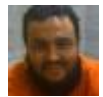

[Xavier de Pedro](https://dev.tiki.org/user9794) 28 Dec 16 10:24 GMT-0000 Thanks for the explanations, lindon!

#### Attachments

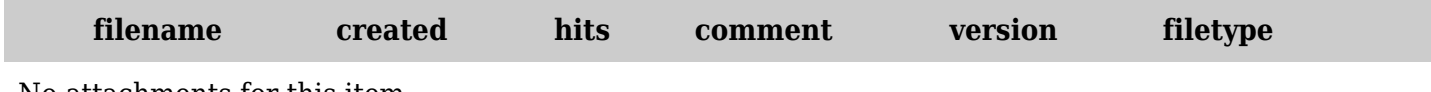

No attachments for this item

The original document is available at <https://dev.tiki.org/item6045-Tablesorter-filter-dropdown-shown-as-text-input-when-server-y>